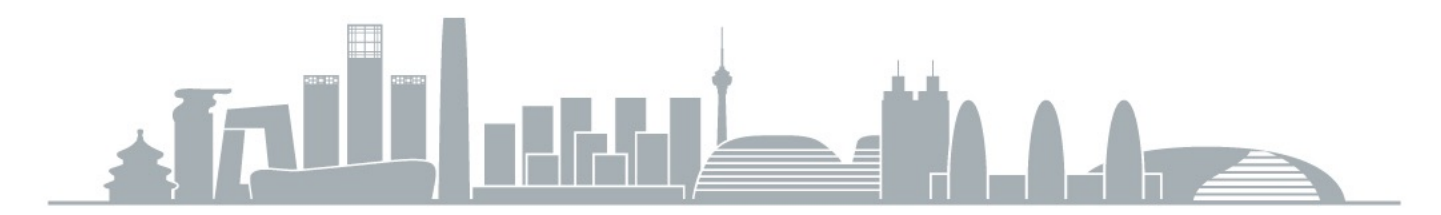

OCCORPERENATIONAL SOFTWARE

BEIJING 2018

# 京东如何基于容器 打造高性能及效率的大数据平台

Zhen Fan fanzhen@jd.com

Weiting Chen weiting.chen@intel.com

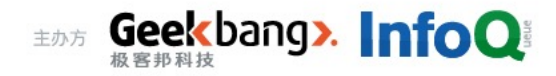

# INTEL NOTICE & DISCLAIMER

No license (express or implied, by estoppel or otherwise) to any intellectual property rights is granted by this document.

Intel disclaims all express and implied warranties, including without limitation, the implied warranties of merchantability, fitness for a particular purpose, and non-infringement, as well as any warranty arising from course of performance, course of dealing, or usage in trade.

This document contains information on products, services and/or processes in development. All information provided here is subject to change without notice. Contact your Intel representative to obtain the latest forecast, schedule, specifications and roadmaps.

The products and services described may contain defects or errors known as errata which may cause deviations from published specifications. Current characterized errata are available on request.

Copies of documents which have an order number and are referenced in this document may be obtained by calling 1-800-548-4725 or by visiting www.intel.com/design/literature.htm. Intel, the Intel logo, Intel® are trademarks of Intel Corporation in the U.S. and/or other countries. \*Other names and brands may be claimed as the property of others

Copyright © 2018 Intel Corporation.

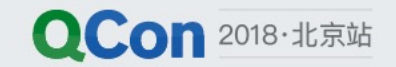

# AGENDA

BACKGROUND

#### SPARK ON KUBERNETES

- Why use Spark-on-K8s
- How it works
- Current Status & Issues
- JD.COM CASE STUDY
- JD.com's MoonShot
- Network Choice
- Storage Choice

#### **SUMMARY**

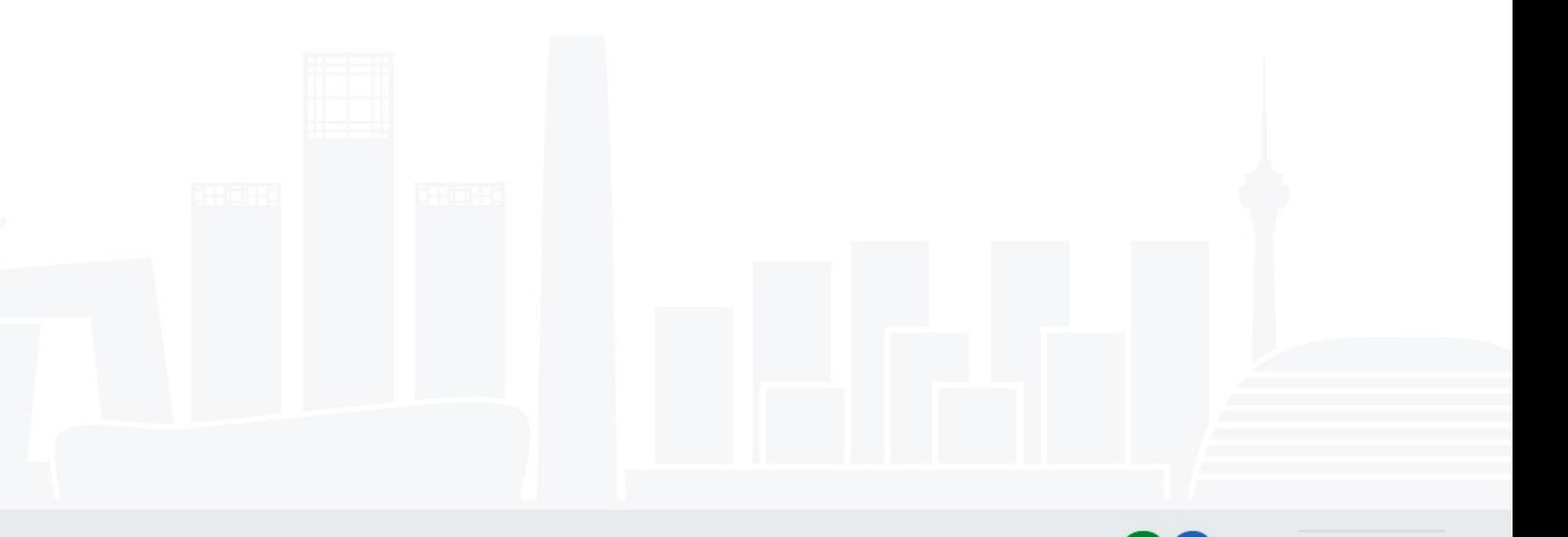

○ ○○ 2018·北京站

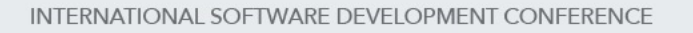

#### BACKGROUND

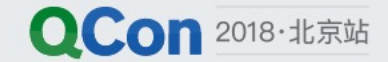

## ABOUT SPARK-ON-KUBERNETES

- https://github.com/apache-spark-on-k8s/spark
- Spark\* on Kubernetes\*(K8s) is a new project proposed by the companies including Bloomberg, Google, Intel, Palantir, Pepperdata, and Red Hat.
- The goal is to bring native support for Spark to use Kubernetes as a cluster manager like Spark Standalone, YARN\*, or Mesos\*.
- The feature is planning to be put into Spark 2.3.0 release (SPARK-18278).

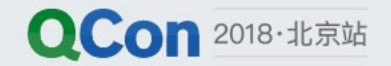

### WHY JD.COM CHOOSE SPARK-ON-K8S

# Heterogeneous Computing CPU + GPU + FPGA

Customers are asking to use an unified cloud platform to manage their applications. Based on Kubernetes\*, we can ease to set up a platform to support CPU, GPU, as well as FPGA resources for Big Data/AI workloads.

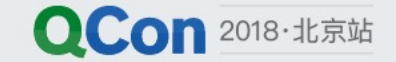

### HETEROGENEOUS CLOUD SOLUTION

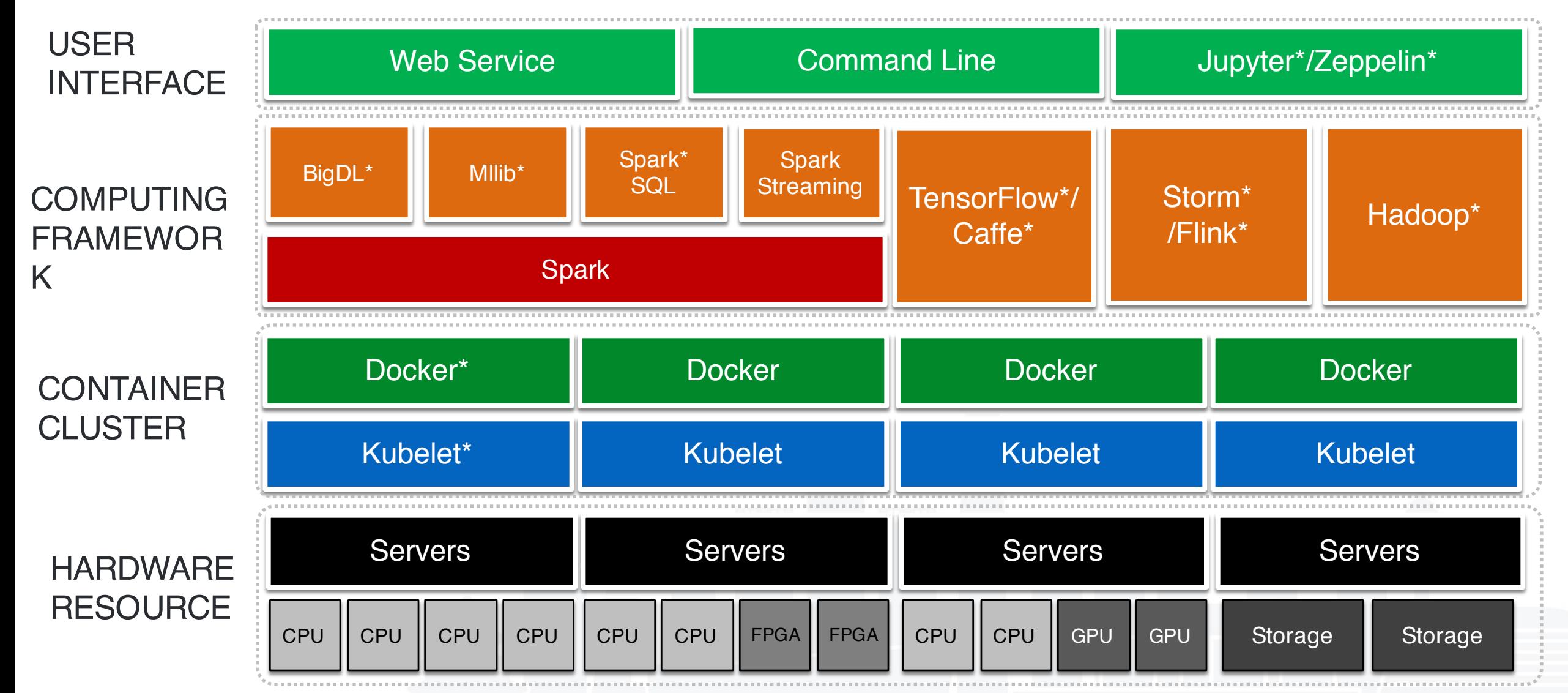

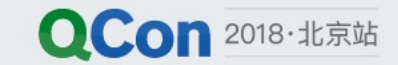

#### SPARK ON KUBERNETES

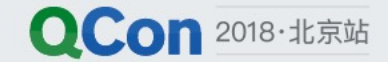

## SPARK ON DOCKER SOLUTIONS

#### • **Solution1 - Spark\* Standalone on Docker\***

- Run Spark standalone cluster in Docker.
- Two-tiers resource allocation(K8s->Spark Cluster->Spark Applications).
- Less efforts to migrate existing architecture into container environment.

#### • **Solution2 - Spark on Kubernetes\***

- Use native way to run Spark on Kubernetes like Spark Standalone, YARN, or Mesos.
- Single tier resource allocation(K8s->Spark Applications) for higher utilization.
- Must re-write the entire logical program for resource allocation via K8s.

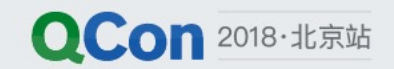

#### SOLUTION1 - SPARK STANDALONE ON DOCKER

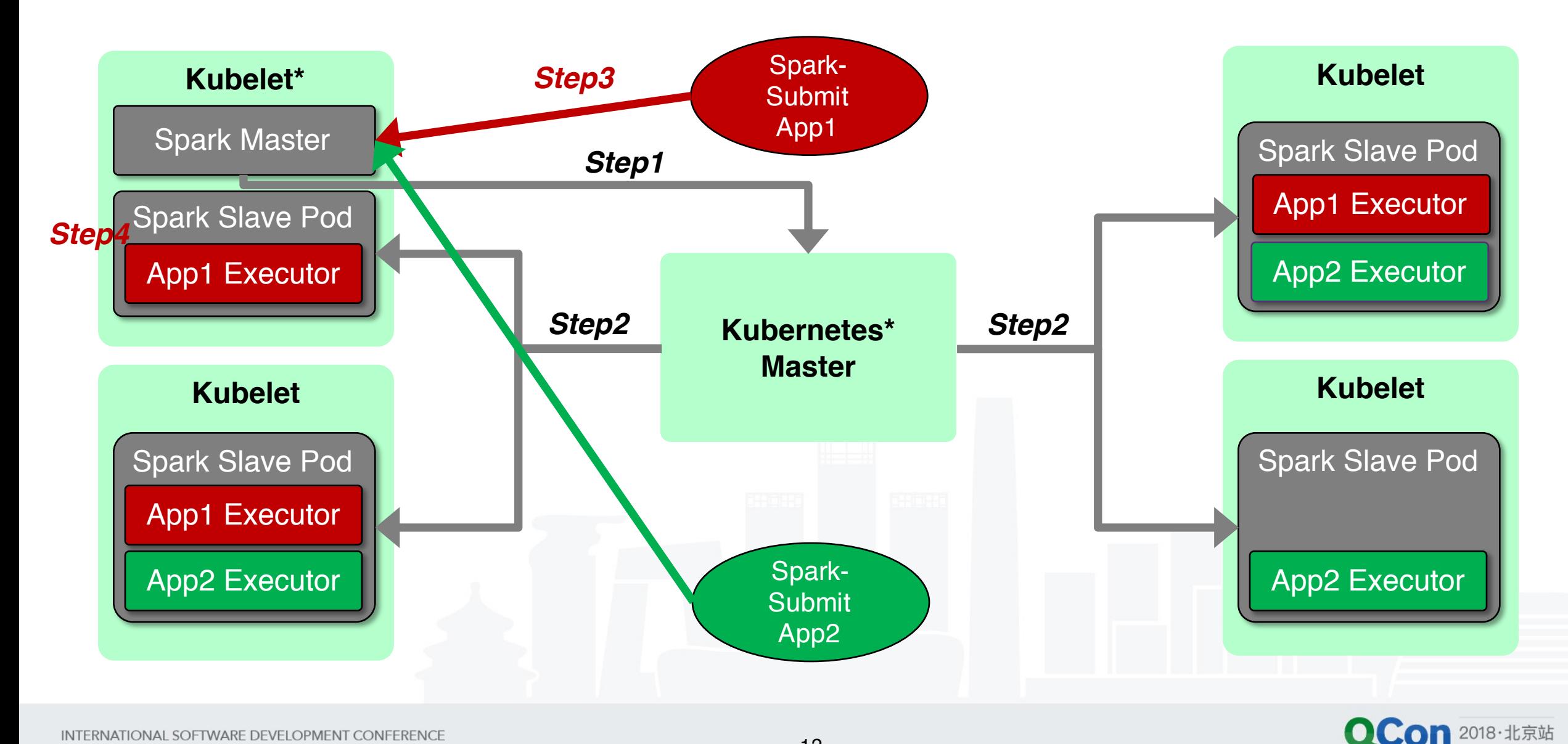

#### SOLUTION2 - SPARK ON KUBERNETES

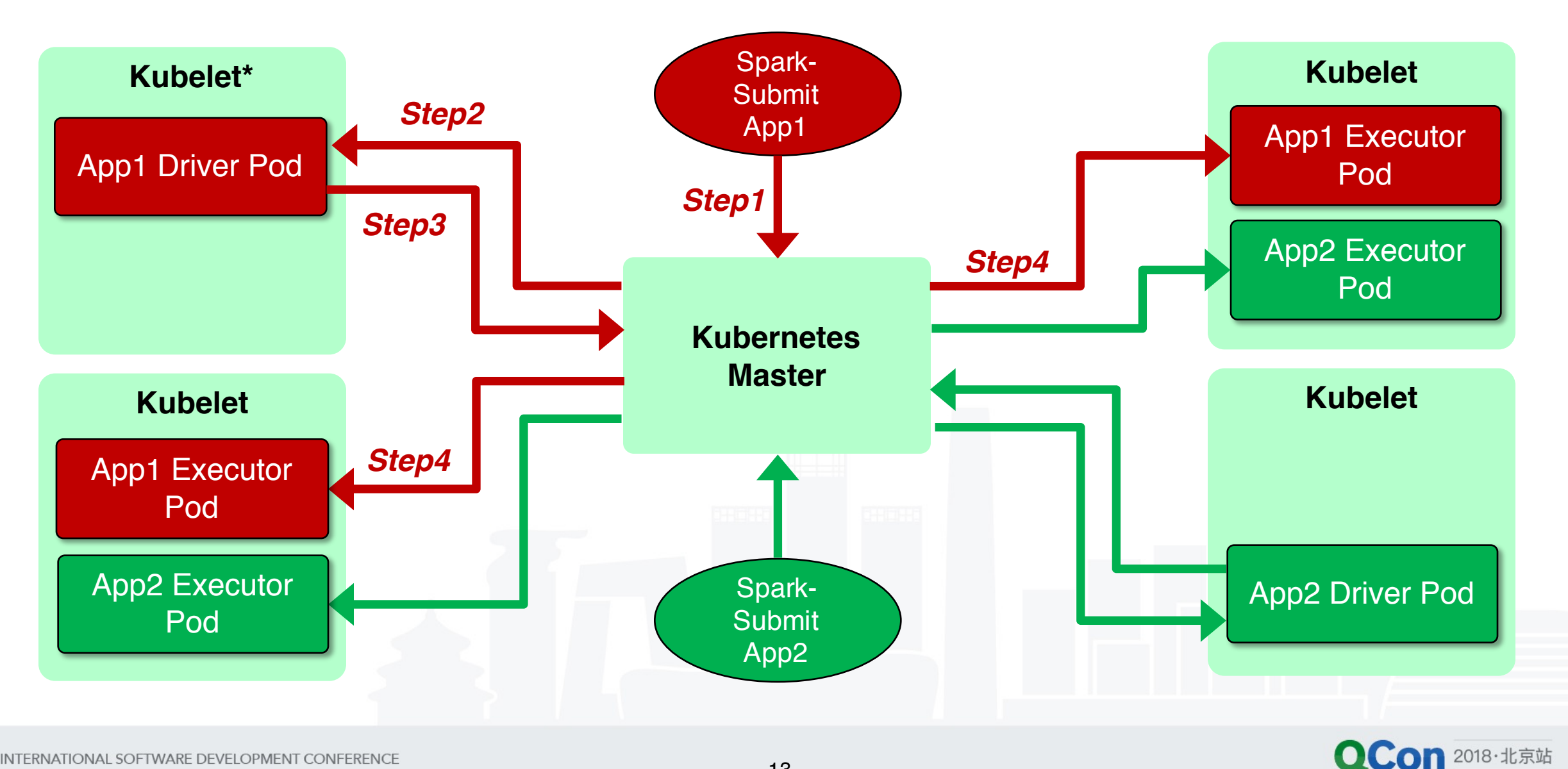

### HOW TO USE SPARK ON K8S

*# bin/spark-submit \*

- *--deploy-mode cluster \*
- *--class org.apache.spark.examples.SparkPi \*
- *--master k8s://http://127.0.0.1:8080 \*
- *--kubernetes-namespace default \*
- *--conf spark.executor.instances=5 \*
- *--conf spark.executor.cores=4 \*
- *--conf spark.executor.memory=4g \*
- *--conf spark.app.name=spark-pi \*
- *--conf spark.kubernetes.driver.docker.image=localhost:5000/spark-driver \*
- *--conf spark.kubernetes.executor.docker.image=localhost:5000/spark-executor \*
- *--conf spark.kubernetes.initcontainer.docker.image=localhost:5000/spark-init \*
- *--conf spark.kubernetes.resourceStagingServer.uri=http://\$ip:31000 \*
- *hdfs://examples/jars/spark-examples\_2.11-2.1.0-k8s-0.1.0-SNAPSHOT.jar*

### KEY FEATURES

- Support Cluster Mode
- Client Mode Support is under reviewing.
- Support File Staging in local, HDFS, or running a File Stage Server container.
- Support Scala, Java, and PySpark.
- Support Static and Dynamic Allocation for Executors.
- Support running HDFS inside K8s or externally.
- Support for Kubernetes 1.6 1.7
- Pre-built docker images

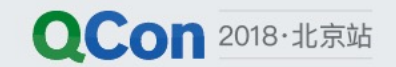

#### DATA PROCESSING MODEL

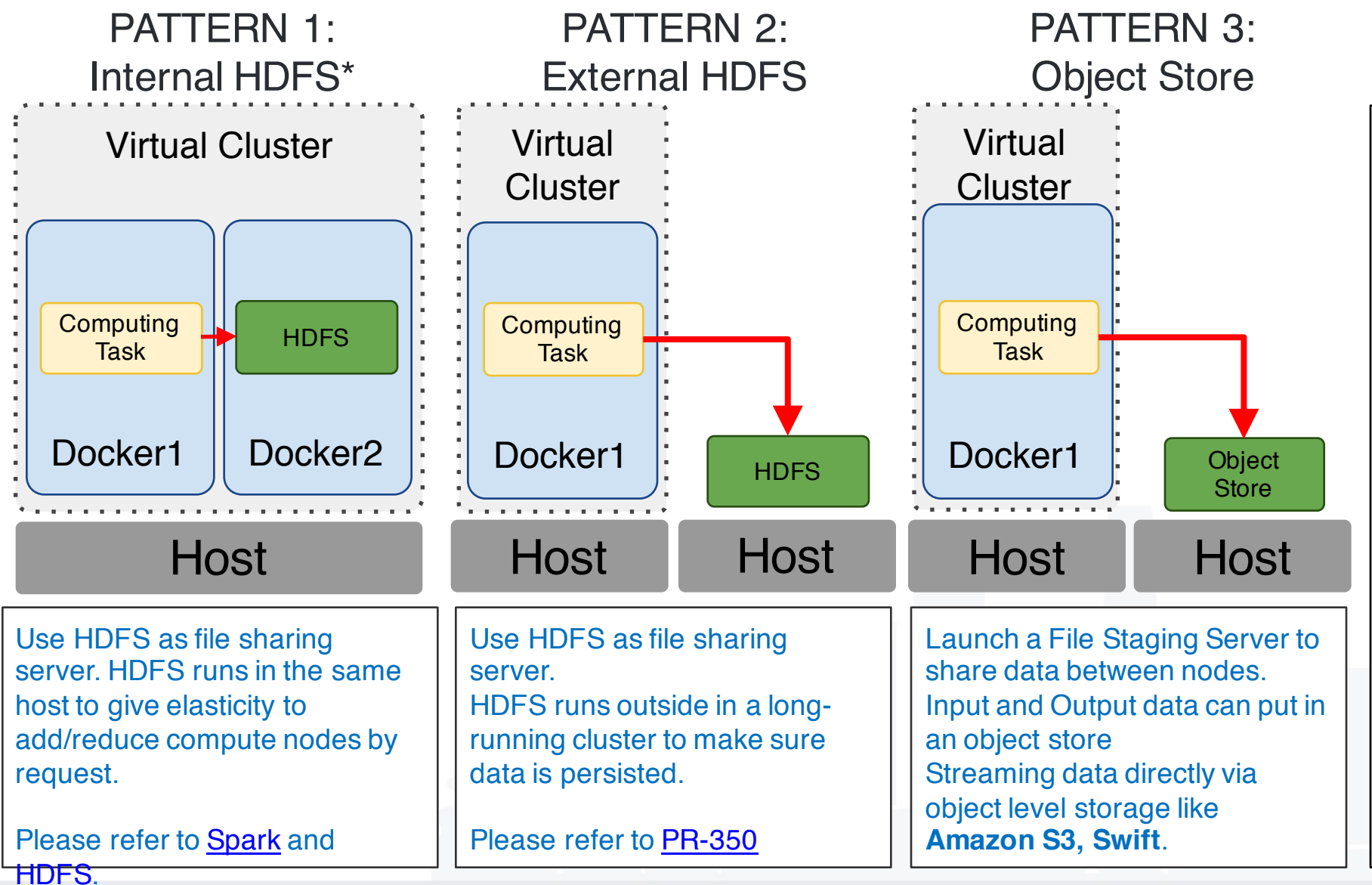

#### **Storage Plan for Spark\* on K8s\***

*The design rule is based on "whether the data must be persisted".*

#### *spark.local.dir:*

*For Spark Data Shuffling. Use Ephemeral Volume. Now it uses docker-storage with diff. storage backend. EmptyDir is WIP.*

#### *File Staging Server:*

*For sharing data such as Jar or dependence file between computing nodes. Now it uses docker-storage. Local Storage support in Persist Volume(PV) is WIP.*

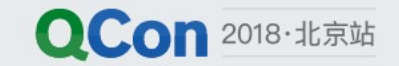

### STORAGE SUPPORT

- Spark\* Shuffle: Uses Ephemeral Volumes
- Docker\* Storage: Use devicemapper
- Shared Volumes:
- 1. #439 Use EmptyDir for File Staging to share jar file.
- 2. Local in Spark Executors(Docker Storage)
- 3. Remote HDFS\*
- 4. Create a Staging Server Container
- Persistent Volumes(Ongoing):
- 1. #306 Use PV
- 2. Input/Output Data
- 3. Remote HDFS
- 4. Remote Object Storage such as GlusterFS\*

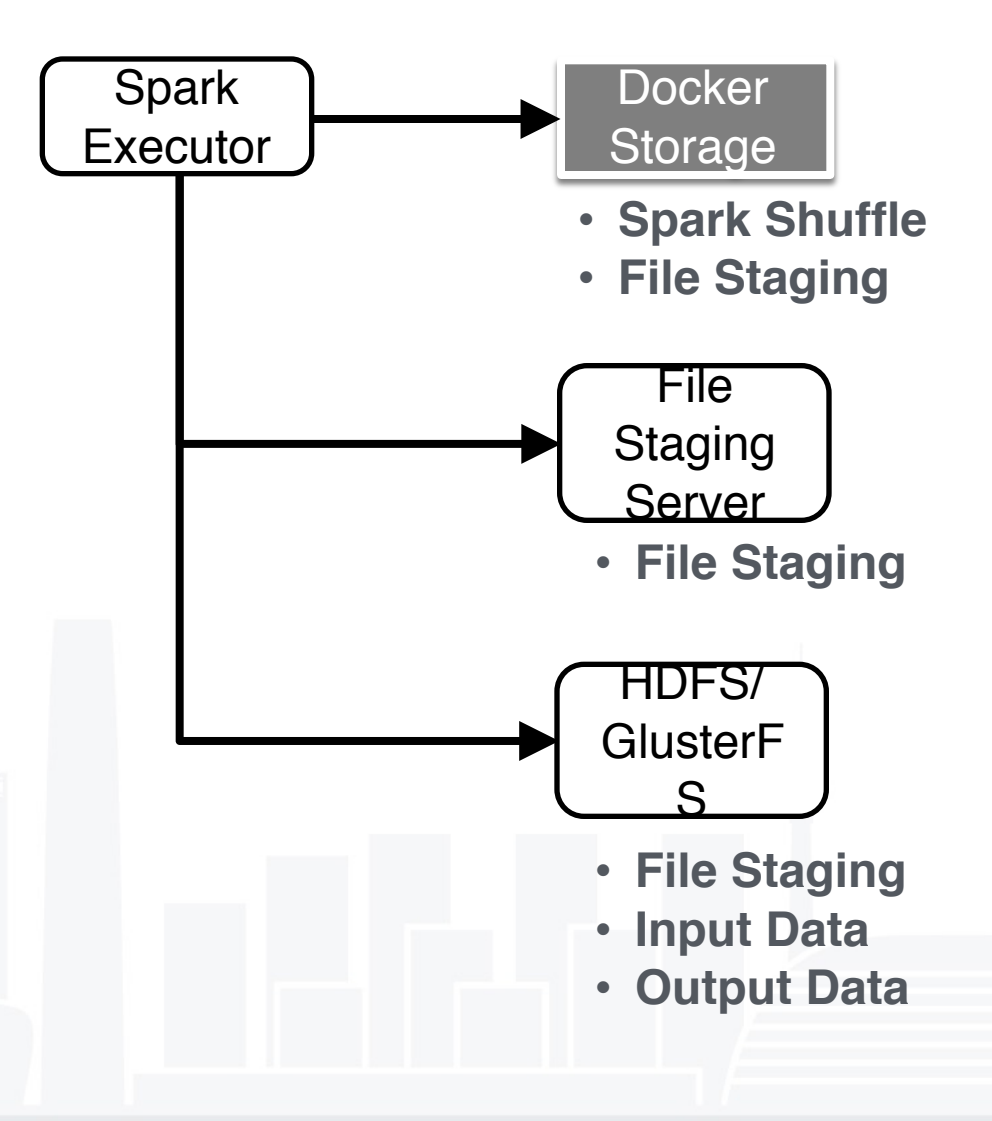

2018·北京站

### STATIC RESOURCE ALLOCATION

*The resources are allocated in the beginning and cannot change during the executors are running. Static resource allocation uses local storage(docker-storage) for data shuffle.*

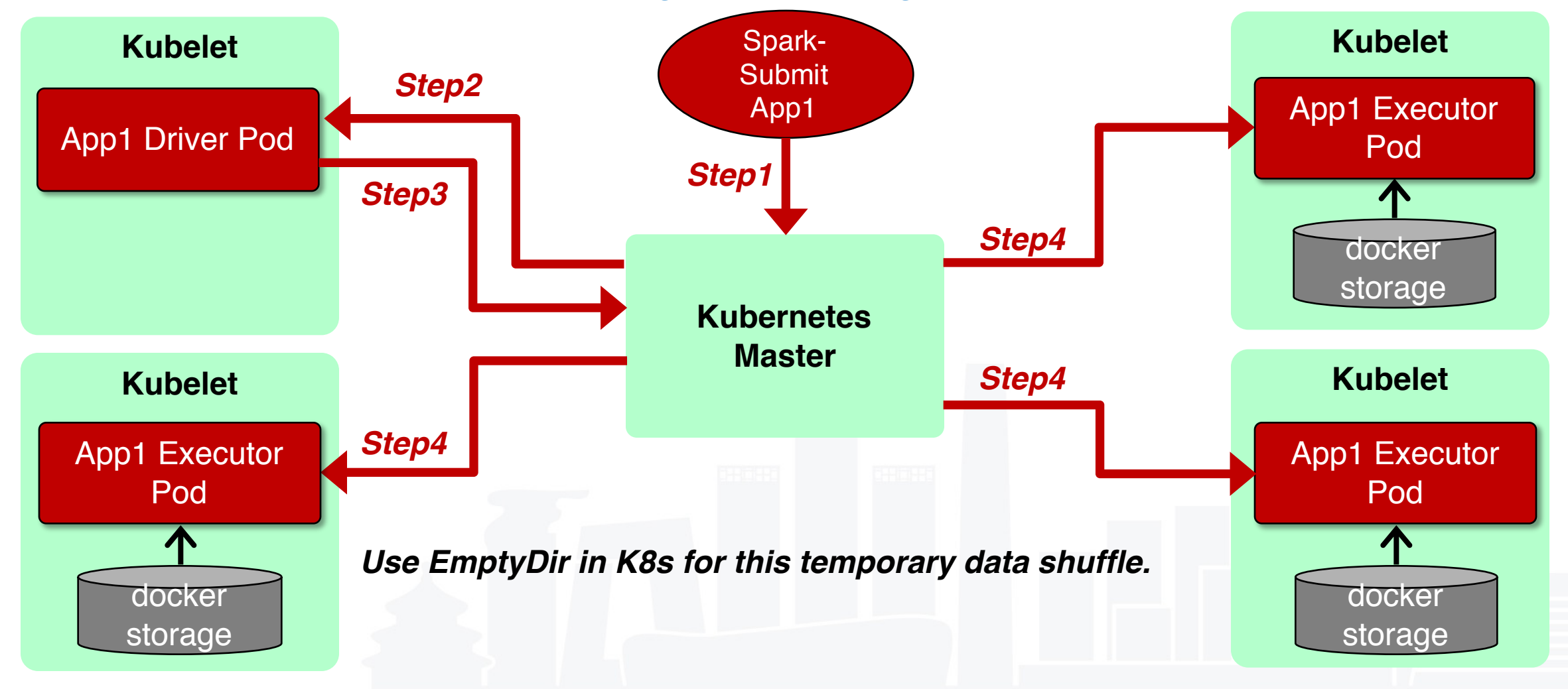

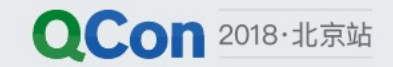

### DYNAMIC RESOURCE ALLOCATION

*The resources are allocated in the beginning, but applications can change the resource in run time. Dynamic resource allocation uses shuffle service container for data shuffle.*

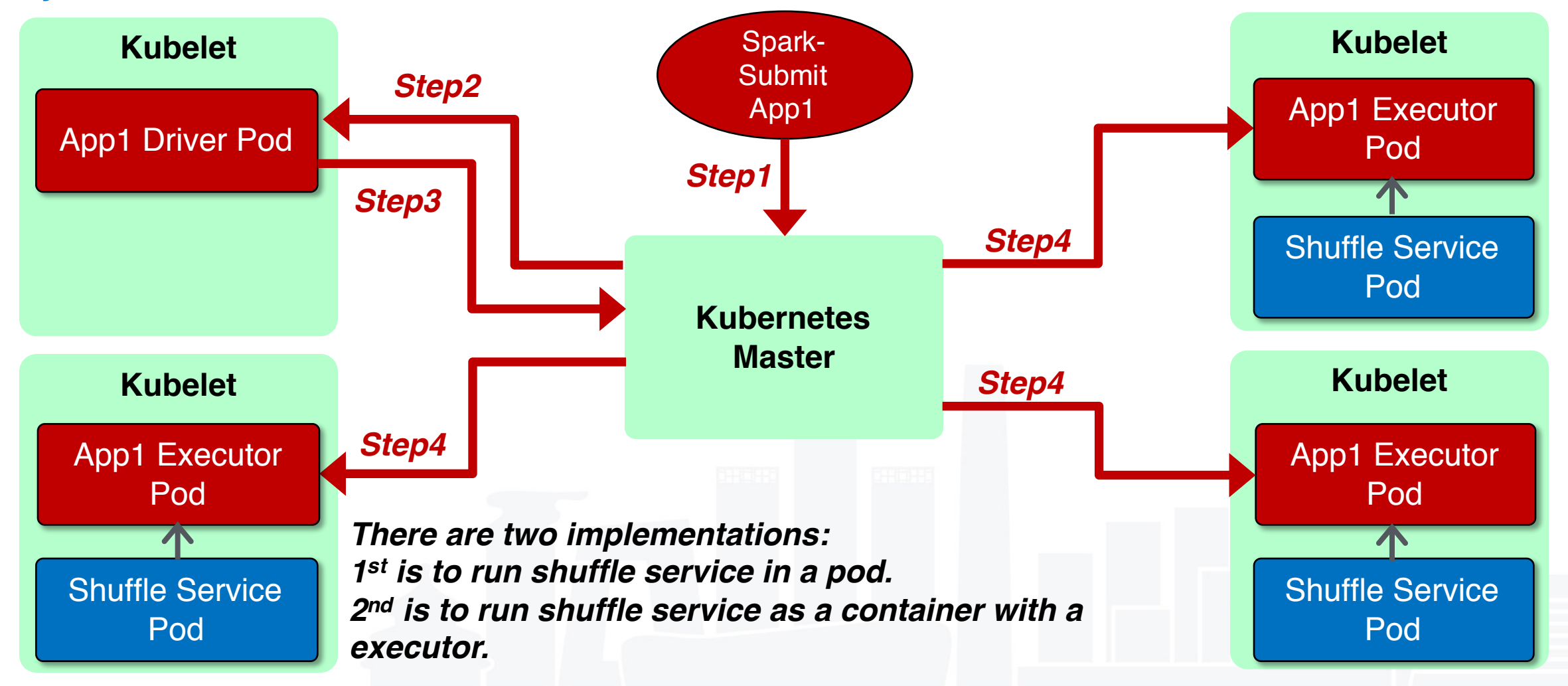

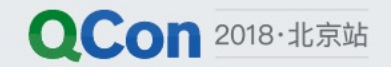

### CURRENT STATUS & ISSUES

- Spark\* Shell for Client Mode hasn't verified yet.
- Spark Cluster for Long Time Job
- Data Locality Support
- Storage Backend Support
- Container Launch Time may take too long
- Performance Issues
- Reliability

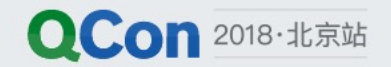

#### JD.COM CASE STUDY

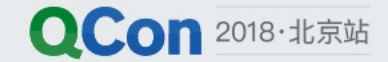

### JD.com (NASDAQ: JD)

- Founded in 2004 in Beijing by CEO, Richard Liu.
- Largest online retailer in China
- Member of the Fortune Global 500
- Business including e-commerce, Internet finance, logistics, cloud computing and smart technology
- Technology-driven company, ABC strategy
- Joybuy.com for US customers affiliate to JD.com

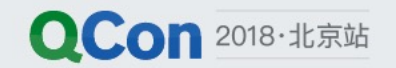

### JD.com MOONSHOT

- JD has used K8s\* as cloud infrastructure management for several years.
- JD would like to use K8s to manage all the computing resources including CPU, GPU, FPGA, …etc.
- Target for all AI workloads; Using the same cluster for training/inference.
- Across multiple Machine Learning framework including Caffe, TensorFlow, XGBoost, MXNet, BigDL …etc.
- To optimize workloads for different resource allocation.
- Multi-tenancy support by different user accounts and resource pool.

Reference: https://mp.weixin.qq.com/s?\_\_biz=MzA5Nzc2NDAxMg%3D%3D&mid=2649864623&idx=1&sn=f476db89b3d0ec580e8a63ff78144a37

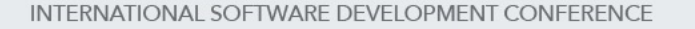

### MOONSHOT ARCHITECTURE

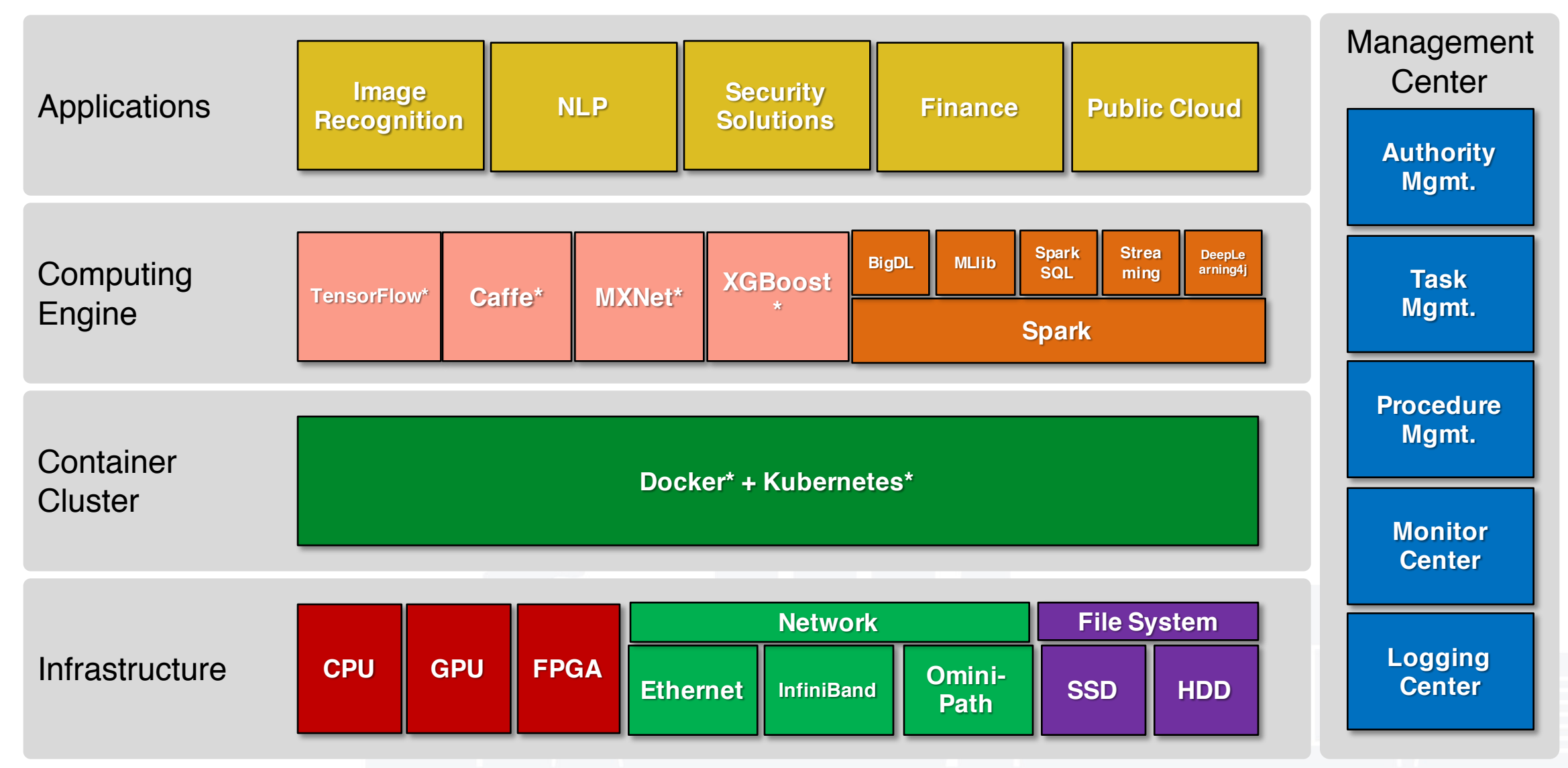

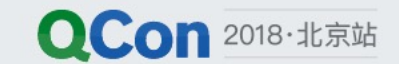

#### NETWORK CHOICE by JD.com

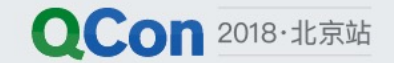

# TYPES OF CONTAINER NETWORK

#### • Bridge

Bridge is the default network(docker0) in Docker\*. Linux bridge provides a host internal network for each host and leverages iptables for NAT and port mapping. It is simple and easy, but with bad performance.

#### • Host

Container shares its network namespace with the host. This way provides high performance without NAT support, but limits with port conflict issue.

#### • Overlays

Overlays use networking tunnels(such as VXLAN) to communicate across hosts. Overlay network provides the capability to separate the network by projects.

#### • Underlays

Underlays expose host interfaces directly to containers running on the host. It supports many popular drivers like MACvlan, IPvlan, …etc. Some other ways via Underlay network are Direct Routing, Fan Networking, Point-to-Point.

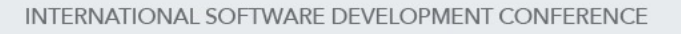

## NETWORK SOLUTIONS

#### • Flannel\*

A simple and easy to configure layer 3 network fabric designed for K8s. It runs flanneld on each host to allocate subnet and uses etcd to store network configuration. Flannel supports several backends including VXLAN, host-gw, UDP, …etc.

#### • Calico\*

An approach to virtual networking and network security for containers, VMs, and bare metal services, which provides a rich set of security enforcement capabilities running on top of a highly scalable and efficient virtual network fabric. Calico uses BGP to set up the network and it also supports IPIP methods to build up a tunnel network.

#### • Weave\*

Weave creates a virtual network that connects Docker containers across multiple hosts and enables their automatic discovery.

- OpenVSwitch\*
- **Others**

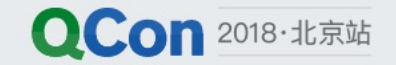

### Why CALICO?

#### • No overlay required

Little overhead comparing to bare metal. Sometimes, overlay network(encapsulating packets inside an extra IP header) is an option, not MUST.

#### • Simple & Scalable

The architecture is simple, the deployment is simple as well. We can easily deploy thousands of nodes in k8s by using yaml file.

#### • Policy-driven network security

In many scenarios of JD.com, for example, multi-tenancy is necessary to make network isolation. Calico enables developers and operators to easily define network policy with fine granularity such as allowed or blocked connections.

#### • Widely deployed, and proven at scale

We leverage the experience from other big companies who share their issues in the community. These experience are very valuable for us at the very beginning of moonshot. Fortunately, Calico has passed the verified in our production environment.

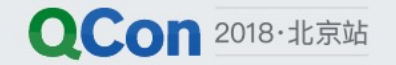

### NETWORK PERFORMANCE RESULT

**All scenarios use ab command to connect to nginx\* server with different IP address. "ab -n 1000000 -c 100 -H"Host: nginx.jd.local" 172.20.141.72:80/index.html "**

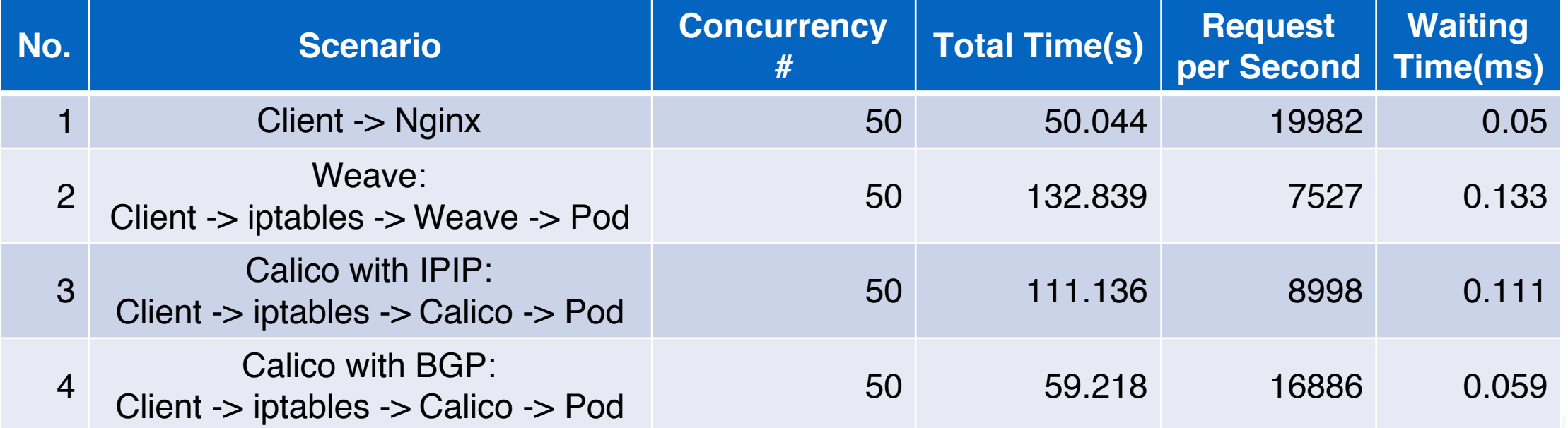

**JD.com decides to pick up Calico since Calico provides better performance than Weave and Calico can still provide tunnel method(via IPIP) to set up network.**

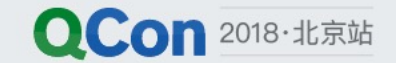

### STORAGE CHOICE by JD.com

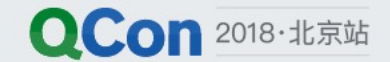

### STORAGE CHOICES

- Separate Compute and Storage cluster
- Use Kubernetes to allocate resources for compute
- Use Stand-alone HDFS Cluster for data persistent
- Data locality depends on the workload types

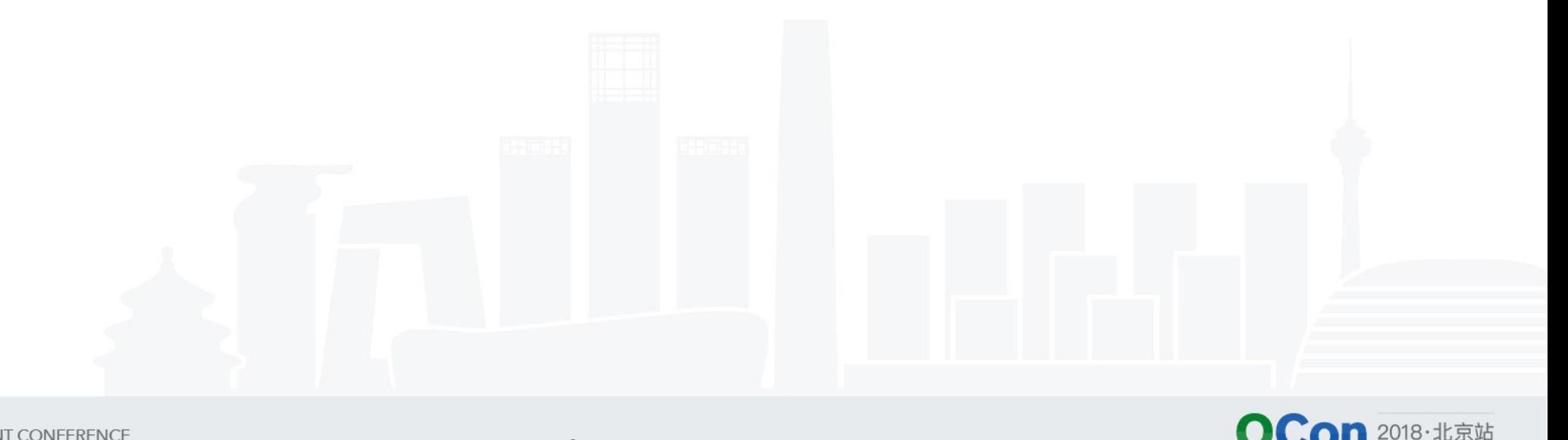

### DATA LOCALITY ISSUE

- In cloud environment, compute and storage resource are separated. This could highlight data locality issue with performance drop.
- Some possible solutions can help to resolve data locality issues
- Choose right workloads, most workloads only need to read data and write data at beginning and end phase.
- HDFS\* on Kubernetes
- Alluxio<sup>\*</sup>

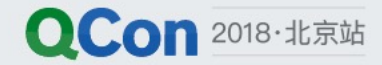

### DATA LOCALITY IMPACT

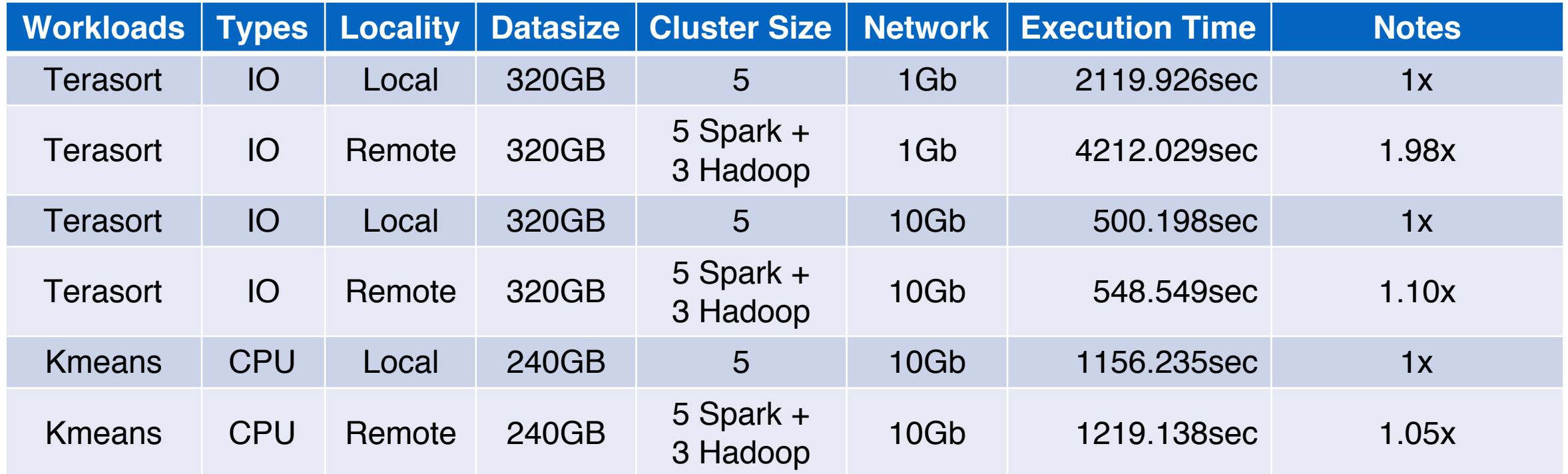

Note1: This testing is using 5-nodes bare metal cluster.

Note2: 4 SATA SSD per Spark and Hadoop node

Note3: Performance may impact in different configuration including the number of disk, network bandwidth, as well as different platform.

## SPARK PERFORMANCE COMPARISON

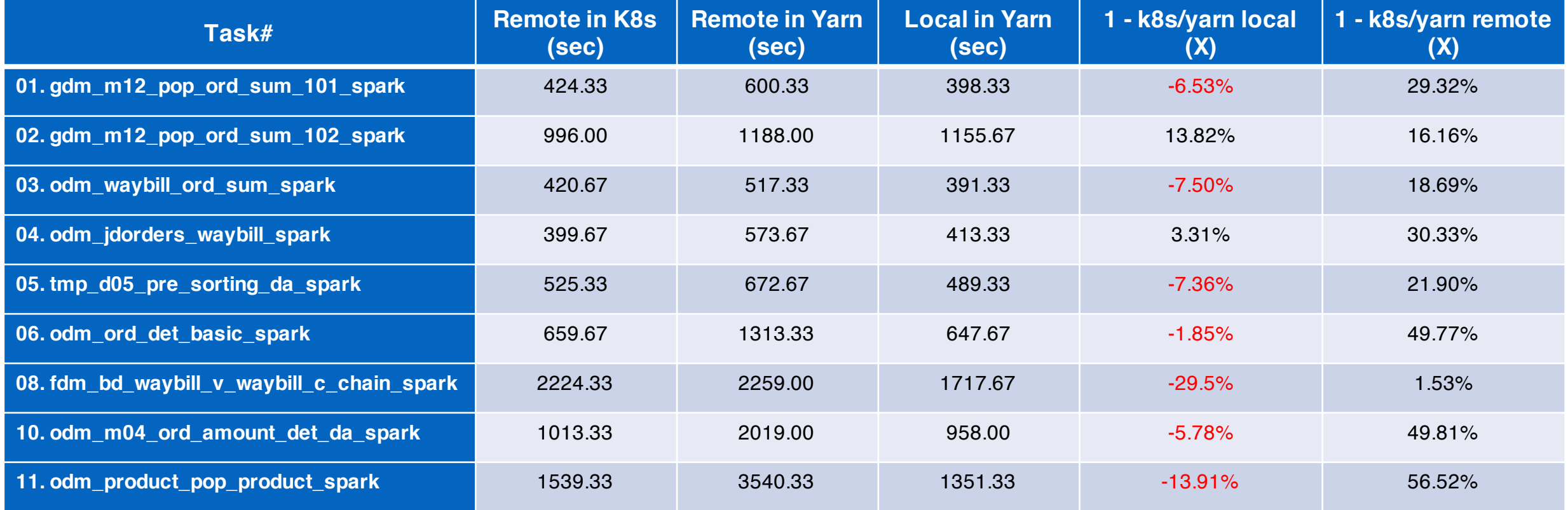

#### **Run 3 times per task and list result in average.**

**Separate compute and storage bring some performance loss compared to yarn local. Spark on K8s(remote) provide better performance comparing to yarn remote.** 

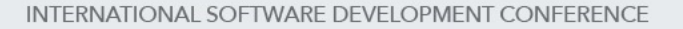

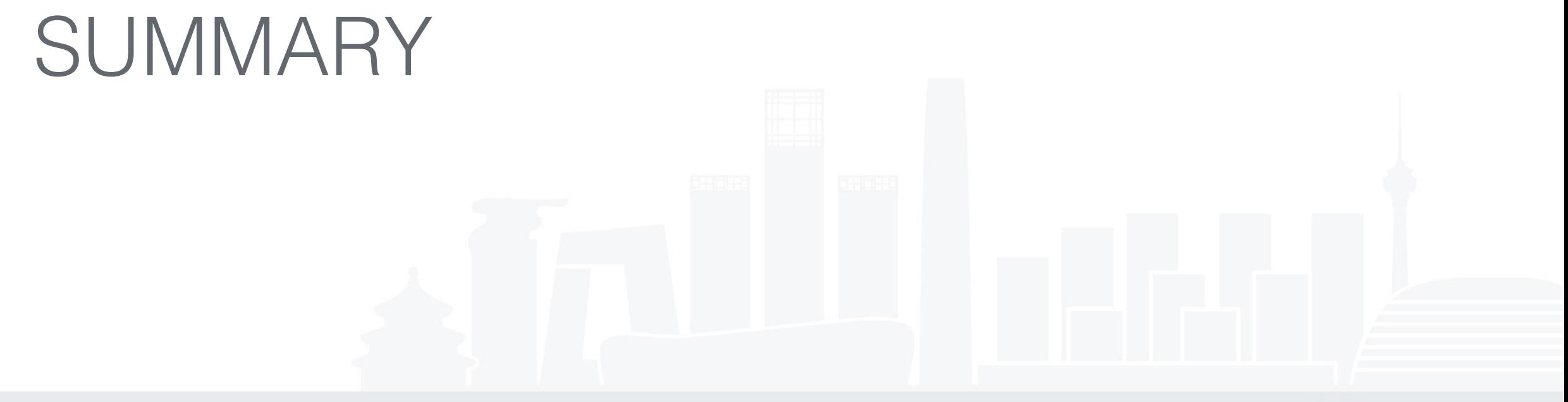

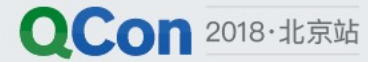

#### **SUMMARY**

- Spark\* on K8s\* provides a cloud native way to run Spark on Cloud which not only can get better resource utilization but also integrate with more big data services.
- JD.com's Moon Shot uses K8s to create a heterogeneous cloud infrastructure, it can support both CPU and GPU for their AI workloads.
- Spark on K8s is still under developing and there are many issues/features are waiting to be fixed/implemented.

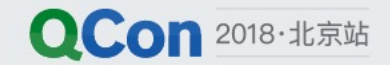

# FUTURE WORKS

- Intel RDT integration https://www.intel.com/content/www/us/en/architecture-and-technology/resource-director-technology.html
- Intel DPDK for Software Define Network(SDN)
- Intel HW Features Enabling
- Spark\* on K8s\* Feature Support
- Enable more customers to use Spark on K8s

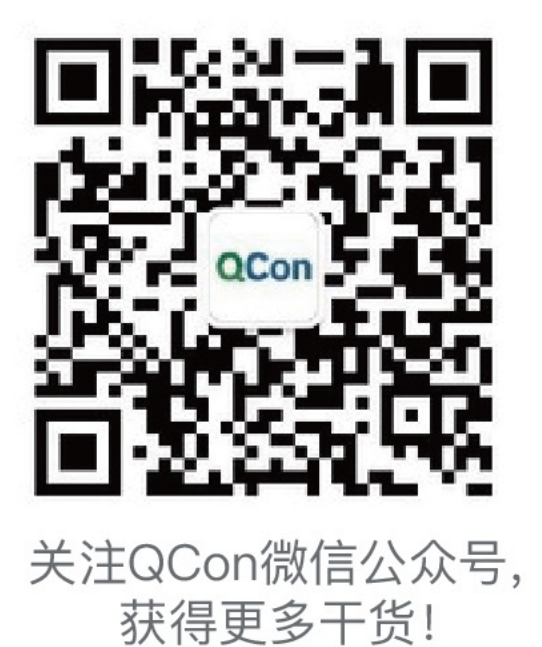

Thanks!

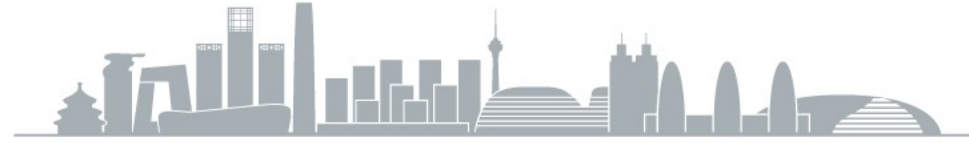

INTERNATIONAL SOFTWARE DEVELOPMENT CONFERENCE

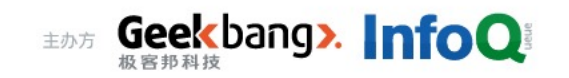